# **Introduction to Computing (Pilot)**

**Overview:** Students practice basic computer skills and learn about effective use of computer applications through fun and engaging activities. Students are also exposed to age-appropriate computational thinking principles and problem-solving. Students have opportunities to design websites and develop animations, games, art, and stories, and program simple physical devices while learning the basics of programming in several kid-friendly platforms.

#### **Objectives:**

- Develop proficiency in basic computing applications, such as word processors, presentations, and spreadsheets
- Learn correct online behaviors
- Utilize organizational tools with folders, files, drives and other resources
- Identify Computer parts and their functions
- Develop problem-solving and computational thinking skills and apply them to computing problems.
- Create Web pages using HTML and CSS
- Apply basic programming constructs to develop projects such as games, animations, art and stories
- Manipulate physical devices to add interactive features through programming

**Assessments:** Project rubrics, pre-post test, mini-quizzes and/ or exit tickets

### **Course Essentials:**

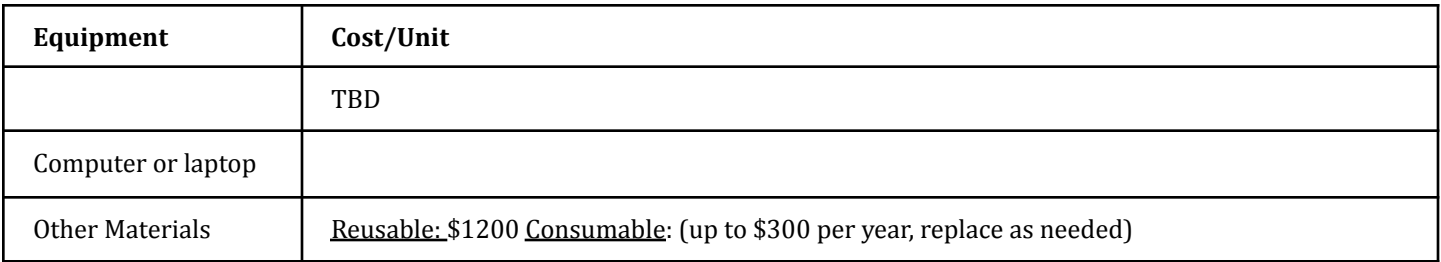

#### **First Semester Course Outline**

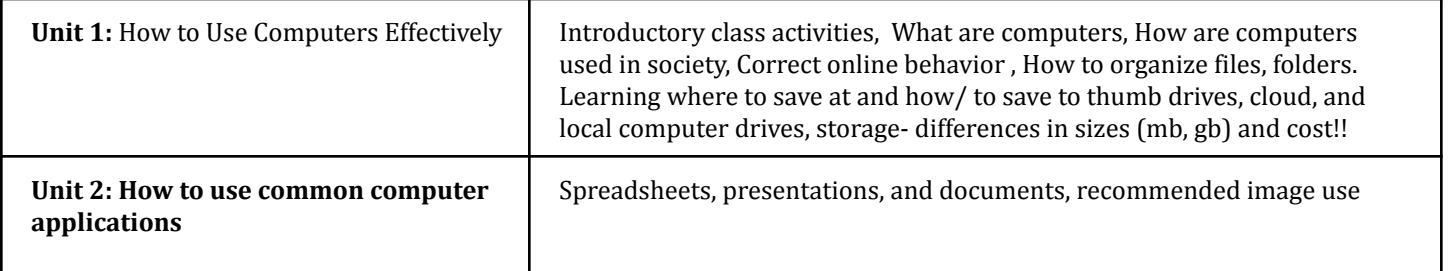

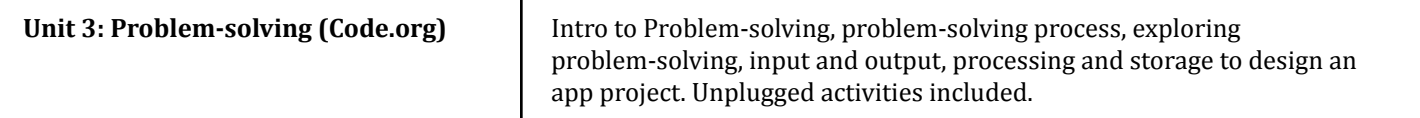

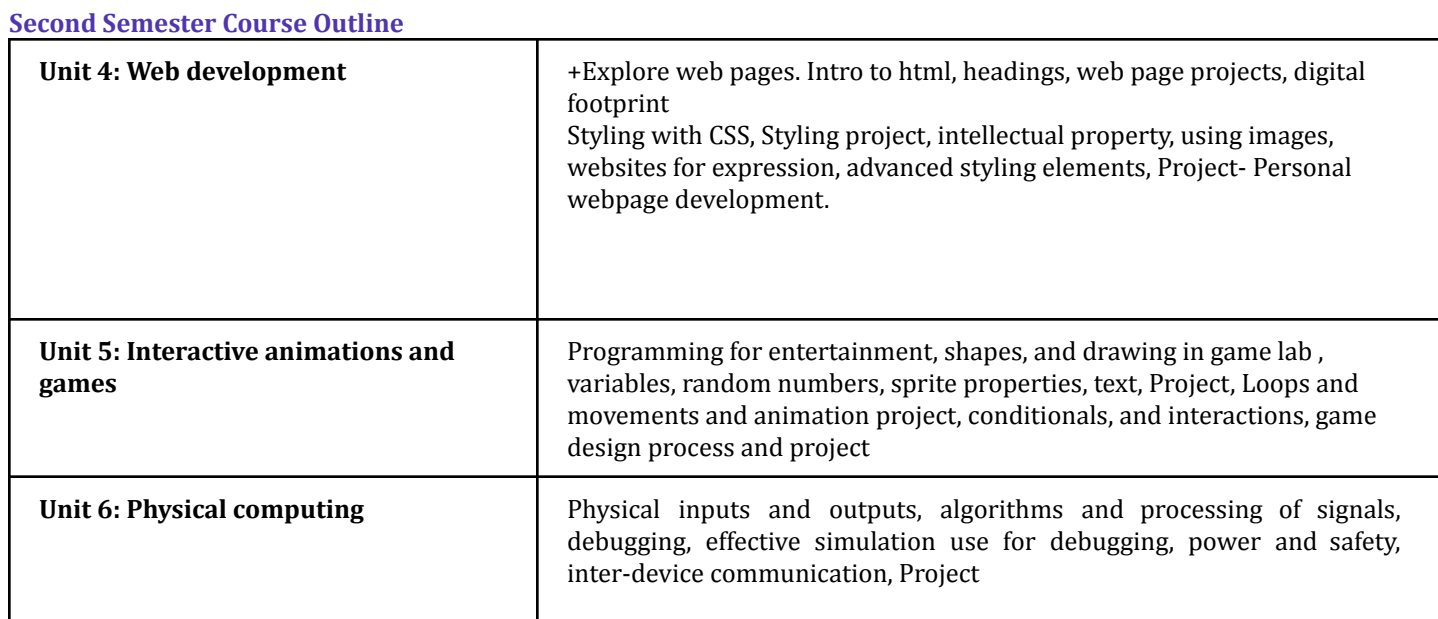

## Page 2